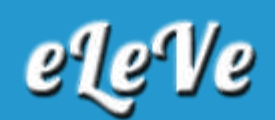

## **Convenio Multilateral. Estado de Cuenta.**

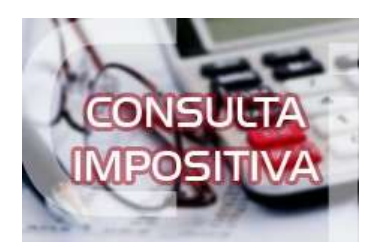

**¿Existe algún servicio con clave fiscal donde visualizar los estados de cuenta con las distintas jurisdicciones?**

Puede consultar las declaraciones juradas presentadas y los pagos realizados en las distintas jurisdicciones a través de la página web de AFIP ingresando al servicio de la Comisión Arbitral denominado Convenio Multilateral - SIFERE WEB - Consultas.